# **tremana Documentation**

*Release 0.0.1*

**Sebastian Weigand**

**Apr 23, 2022**

# **USER DOCUMENTATION:**

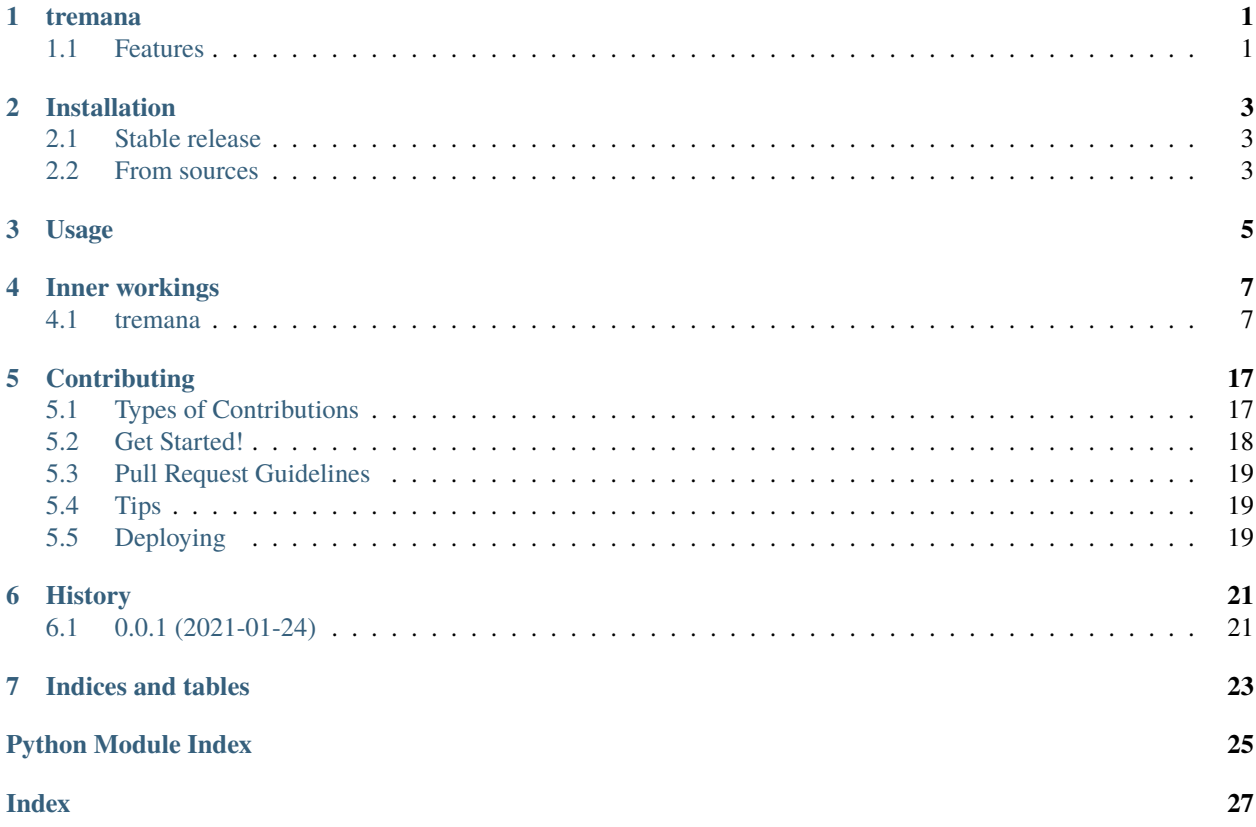

# **ONE**

# **TREMANA**

<span id="page-4-0"></span>Medical tremor analysis package (e.g. for parkinsonian tremor)

- Free software: Apache Software License 2.0
- Documentation: https://tremana.readthedocs.io.

# <span id="page-4-1"></span>**1.1 Features**

- Library with functions for tremor analysis (WIP)
	- **–** Accelerometry (WIP)
		- ∗ Device raw data reader (WIP)
		- ∗ FFT analysis (WIP)
- CLI for batch analysis (planned)
- Jupyter widgets for interactive analysis (planned)

**TWO**

# **INSTALLATION**

# <span id="page-6-1"></span><span id="page-6-0"></span>**2.1 Stable release**

To install tremana, run this command in your terminal:

\$ pip install tremana

This is the preferred method to install tremana, as it will always install the most recent stable release.

If you don't have [pip](https://pip.pypa.io) installed, this [Python installation guide](http://docs.python-guide.org/en/latest/starting/installation/) can guide you through the process.

### <span id="page-6-2"></span>**2.2 From sources**

The sources for tremana can be downloaded from the [Github repo.](https://github.com/s-weigand/tremana)

You can either clone the public repository:

\$ git clone git://github.com/s-weigand/tremana

Or download the [tarball:](https://github.com/s-weigand/tremana/tarball/master)

\$ curl -OJL https://github.com/s-weigand/tremana/tarball/master

Once you have a copy of the source, you can install it with:

\$ python setup.py install

**THREE**

**USAGE**

<span id="page-8-0"></span>To use tremana in a project:

import tremana

# **FOUR**

# **INNER WORKINGS**

<span id="page-10-3"></span><span id="page-10-0"></span>This is the detailed documentation of the inner workings of tremana.

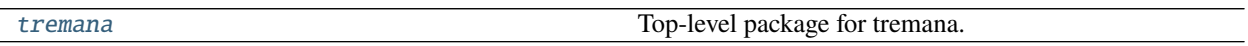

# <span id="page-10-1"></span>**4.1 tremana**

Top-level package for tremana.

#### **Modules**

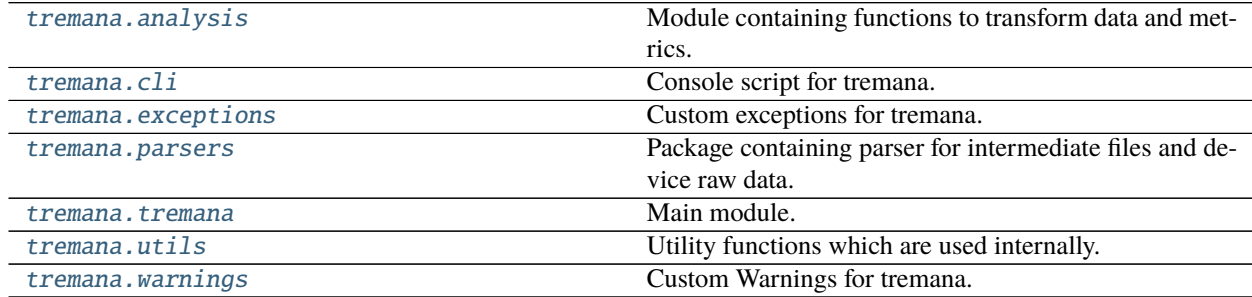

### <span id="page-10-2"></span>**4.1.1 analysis**

Module containing functions to transform data and metrics.

#### **Modules**

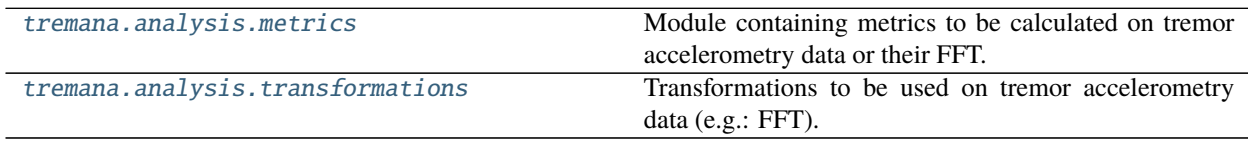

#### <span id="page-11-3"></span><span id="page-11-0"></span>**metrics**

Module containing metrics to be calculated on tremor accelerometry data or their FFT.

#### **Functions**

**Summary**

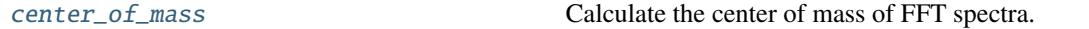

#### **center\_of\_mass**

<span id="page-11-2"></span>center\_of\_mass(*fft\_spectra: pandas.core.frame.DataFrame*) → pandas.core.frame.DataFrame Calculate the center of mass of FFT spectra.

$$
H_{cm} = \frac{1}{N-1} \frac{\sum_{i=1}^{N} ((i-1)X_i)}{\sum_{i=1}^{N} X_i}
$$

**Parameters** fft\_spectra (pd.DataFrame) – Dataframe with each column being a FFT spectrum.

**Returns** Dataframe with the center of mass in the with columns names same as the spectra.

**Return type** pd.DataFrame

#### <span id="page-11-1"></span>**transformations**

Transformations to be used on tremor accelerometry data (e.g.: FFT).

#### **Functions**

#### **Summary**

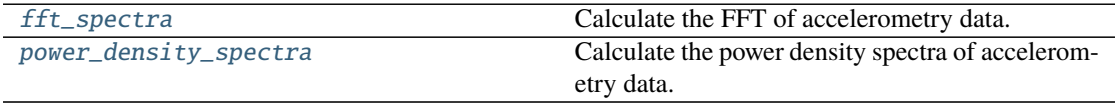

#### <span id="page-12-4"></span>**fft\_spectra**

```
fft_spectra(input_dataframe: pd.DataFrame, columns: Iterable[str] | None = None, sampling_rate:
               int | float = 128, norm: bool = False ) \rightarrow pd. Data Frame
```
Calculate the FFT of accelerometry data.

#### **Parameters**

- input\_dataframe  $(pd.DataFrame) DataFrame$  containing accelerometry data.
- columns (Iterable[str], optional) Columns co calculate the FFT for, by default None which results in all columns to be used
- sampling\_rate  $(int)$  Number of sample per second, by default 128
- norm  $(bool)$  Whether to normalize the the data to 1 or not, by default False

**Returns** FFT spectra of the accelerometry data.

**Return type** pd.DataFrame

#### **power\_density\_spectra**

<span id="page-12-3"></span>power\_density\_spectra(*input\_dataframe: pd.DataFrame*, *columns: Iterable[str] | None = None*, *sampling\_rate: int*  $|$  *float = 128, norm: bool = False*)  $\rightarrow$  pd.DataFrame Calculate the power density spectra of accelerometry data.

Compared to the FFT the resulting values are FFT[-freq]\*FFT[freq] with freq>=0.

#### **Parameters**

- input\_dataframe (pd. DataFrame) Dataframe containing accelerometry data.
- columns  $(Iterable[str])$  Columns co calculate the FFT for, by default None which results in all columns to be used
- sampling\_rate (int | float) Number of sample per second, by default 128
- norm  $(bool)$  Whether to normalize the the data to 1 or not, by default False

**Returns** Power density spectra accelerometry data.

**Return type** pd.DataFrame

### <span id="page-12-0"></span>**4.1.2 cli**

Console script for tremana.

### <span id="page-12-1"></span>**4.1.3 exceptions**

Custom exceptions for tremana.

#### <span id="page-13-3"></span>**Exceptions**

#### **Exception Summary**

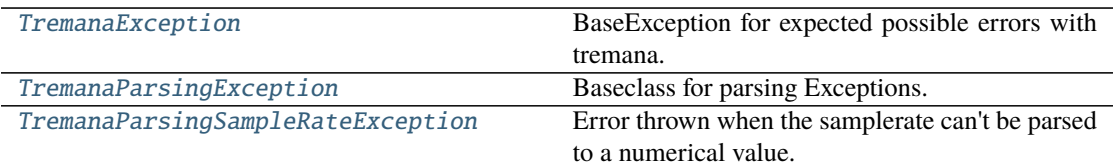

#### **TremanaException**

<span id="page-13-0"></span>exception TremanaException(*\*args: object*, *msg: str*)

BaseException for expected possible errors with tremana.

**Parameters msg** (str) – Message to be printed.

#### **TremanaParsingException**

<span id="page-13-1"></span>exception TremanaParsingException(*\*args: object*, *msg: str*, *origin\_file: str | os.PathLike[str] | None = None*)

Baseclass for parsing Exceptions.

#### **Parameters**

- msg  $(str)$  Message to be printed.
- origin\_file (Union [str, os. PathLike]) Path to the file causing the warning, by default None

#### **TremanaParsingSampleRateException**

```
exception TremanaParsingSampleRateException(*args: object, sample_rate: str, origin_file: str
                                                     | os.PathLike[str] | None = None)
     Error thrown when the samplerate can't be parsed to a numerical value.
```
**Parameters**

- sample\_rate  $(str)$  Value of the sample rate which should have been cast to float.
- origin\_file (Union [str, os. PathLike]) Path to the file causing the warning, by default None

### <span id="page-14-4"></span><span id="page-14-0"></span>**4.1.4 parsers**

Package containing parser for intermediate files and device raw data.

#### **Modules**

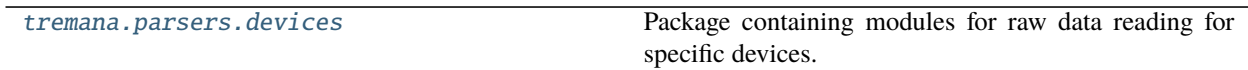

#### <span id="page-14-1"></span>**devices**

Package containing modules for raw data reading for specific devices.

#### **Modules**

[tremana.parsers.devices.somnowatch](#page-14-2) Module containing the somowatch parser.

#### <span id="page-14-2"></span>**somnowatch**

Module containing the somowatch parser.

See: <https://somnomedics.de>

#### **Classes**

#### **Summary**

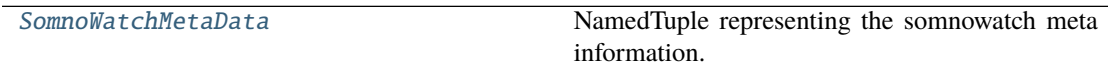

#### **SomnoWatchMetaData**

<span id="page-14-3"></span>class SomnoWatchMetaData(*signal\_type: str*, *start\_date: str*, *sample\_rate: float*, *length: int*, *unit: str*)

NamedTuple representing the somnowatch meta information.

Create new instance of SomnoWatchMetaData(signal\_type, start\_date, sample\_rate, length, unit)

#### <span id="page-15-3"></span>**Attributes Summary**

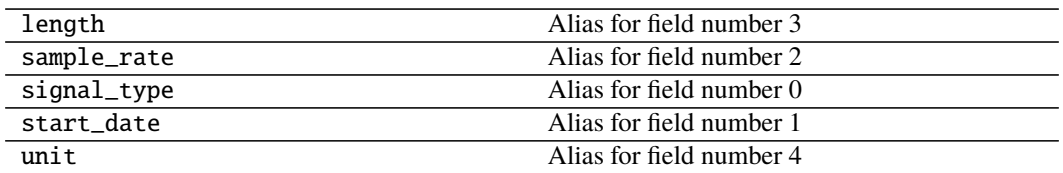

#### **Methods Summary**

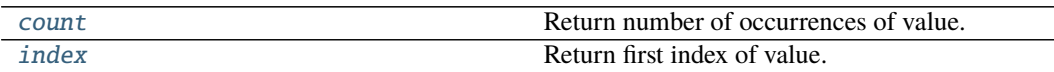

#### **count**

SomnoWatchMetaData.count(*value*, */* ) Return number of occurrences of value.

#### **index**

SomnoWatchMetaData.index(*value*, *start=0*, *stop=9223372036854775807*, */* ) Return first index of value.

Raises ValueError if the value is not present.

#### **Methods Documentation**

<span id="page-15-1"></span>count(*value*, */* ) Return number of occurrences of value.

<span id="page-15-2"></span>index(*value*, *start=0*, *stop=9223372036854775807*, */* ) Return first index of value.

Raises ValueError if the value is not present.

### <span id="page-15-0"></span>**4.1.5 tremana**

Main module.

### <span id="page-16-3"></span><span id="page-16-0"></span>**4.1.6 utils**

Utility functions which are used internally.

#### **Modules**

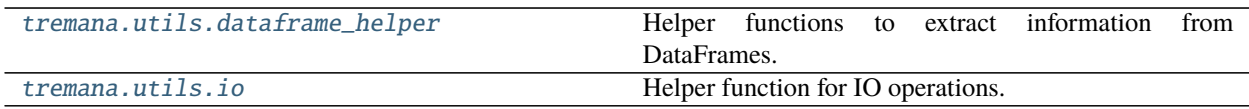

#### <span id="page-16-1"></span>**dataframe\_helper**

Helper functions to extract information from DataFrames.

#### **Functions**

#### **Summary**

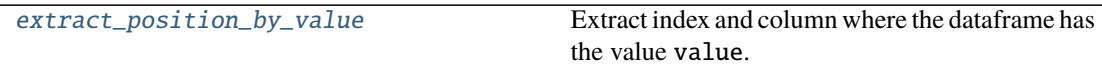

#### **extract\_position\_by\_value**

```
extract_position_by_value(df: pd.DataFrame, value: object) → list[tuple[object, object]]
     Extract index and column where the dataframe has the value value.
```
#### **Parameters**

- $df$  (pd. DataFrame) Dataframe the columns and indices should be extracted from.
- value  $(object)$  Value to look for in df

**Returns** List of indices and column where df has the value value

**Return type** list[tuple[object, object]]

#### <span id="page-17-4"></span><span id="page-17-1"></span>**io**

Helper function for IO operations.

#### **Functions**

**Summary**

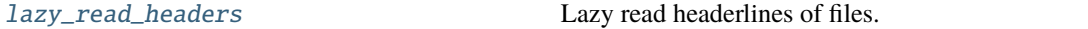

#### **lazy\_read\_headers**

<span id="page-17-2"></span>lazy\_read\_headers(*file\_paths: Iterable[str | os.PathLike[str]]*, *\**, *lines\_to\_read: int = 10*) → list[list[str]]

Lazy read headerlines of files.

#### **Parameters**

- file\_paths (Iterable[str | os.PathLike[str]]) Paths to the files which should be read.
- lines\_to\_read  $(int)$  Number of lines to be read, by default 10

**Returns** Headerlines of the read files.

**Return type** list[list[str]]

### <span id="page-17-0"></span>**4.1.7 warnings**

Custom Warnings for tremana.

#### **Functions**

#### **Summary**

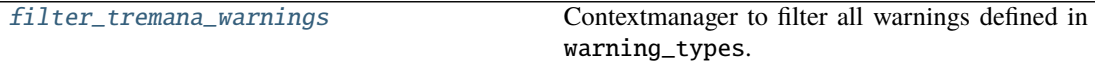

#### **filter\_tremana\_warnings**

<span id="page-17-3"></span>filter\_tremana\_warnings(*warning\_types: Iterable[type[TremanaBaseWarning]]*, *message: str = ''*) → Generator[None, None, None]

Contextmanager to filter all warnings defined in warning\_types.

**Parameters**

- warning\_types (Iterable[Type[[TremanaBaseWarning](#page-18-0)]]) Warnings to be filtered
- message  $(str)$  Regular expression to filter warnings by.

#### <span id="page-18-3"></span>**Exceptions**

#### **Exception Summary**

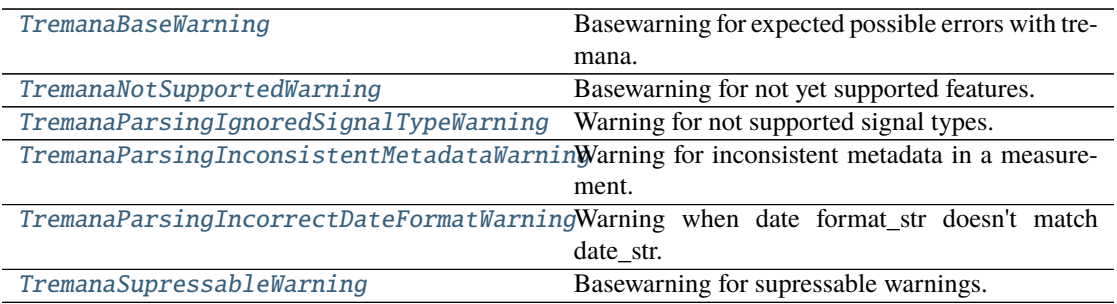

#### **TremanaBaseWarning**

<span id="page-18-0"></span>exception TremanaBaseWarning(*\*args: object*, *msg: str*, *origin\_file: str | os.PathLike[str] | None = None*, *append\_msg: str | None = None*)

Basewarning for expected possible errors with tremana.

#### **Parameters**

- $\text{msg}(str)$  Message to be printed.
- origin\_file (Union [str, os. PathLike], optional) Path to the file causing the warning, by default None
- append\_msg (Optional[str], optional) Message to be appended on msg, by default None

#### **TremanaNotSupportedWarning**

<span id="page-18-1"></span>exception TremanaNotSupportedWarning(*\*args: object*, *msg: str*, *\*\*kwargs: Any*) Basewarning for not yet supported features.

Parameters msg  $(str)$  – Message to be printed.

#### **TremanaParsingIgnoredSignalTypeWarning**

<span id="page-18-2"></span>exception TremanaParsingIgnoredSignalTypeWarning(*\*args: object*, *signal\_type: str*,

*\*\*kwargs: Any*)

Warning for not supported signal types.

**Parameters signal\_type** (str) – Value of the signal type.

#### <span id="page-19-3"></span>**TremanaParsingInconsistentMetadataWarning**

#### <span id="page-19-0"></span>exception TremanaParsingInconsistentMetadataWarning(*\*args: object*, *actual\_value: Any*, *expected\_value: Any*, *metadata\_name: str*, *origin\_file: str | os.PathLike[str]*, *\*\*kwargs: Any*)

Warning for inconsistent metadata in a measurement.

#### **Parameters**

- actual\_value  $(Any)$  Value of the metadata
- expected\_value  $(Any)$  Expected value of the metadata
- metadata\_name  $(str)$  Name of the metadata
- origin\_file (Union [str, os. PathLike]) Path to the file causing the warning

#### **TremanaParsingIncorrectDateFormatWarning**

#### <span id="page-19-1"></span>exception TremanaParsingIncorrectDateFormatWarning(*\*args: object*, *date\_str: str*,

*format\_str: str*, *\*\*kwargs: Any*)

Warning when date format str doesn't match date str.

#### **Parameters**

- date\_str  $(str)$  Value of the string which should be parsed
- format\_str  $(str)$  Format string used to parse date\_str.

#### **TremanaSupressableWarning**

#### <span id="page-19-2"></span>exception TremanaSupressableWarning(*\*args: object*, *msg: str*, *append\_msg: str | None = None*, *\*\*kwargs: Any*)

Basewarning for supressable warnings.

This baseclass can be used to conveniently suppress all none critical warnings.

#### **See also:**

#### [filter\\_tremana\\_warnings](#page-17-3)

#### **Parameters**

- $\text{msg}(str)$  Message to be printed.
- append\_msg (Optional[str], optional) Message to be appended on msg, by default None

# **CONTRIBUTING**

<span id="page-20-0"></span>Contributions are welcome, and they are greatly appreciated! Every little bit helps, and credit will always be given. You can contribute in many ways:

# <span id="page-20-1"></span>**5.1 Types of Contributions**

### **5.1.1 Report Bugs**

Report bugs at [https://github.com/s-weigand/tremana/issues.](https://github.com/s-weigand/tremana/issues)

If you are reporting a bug, please include:

- Your operating system name and version.
- Any details about your local setup that might be helpful in troubleshooting.
- Detailed steps to reproduce the bug.

### **5.1.2 Fix Bugs**

Look through the GitHub issues for bugs. Anything tagged with "bug" and "help wanted" is open to whoever wants to implement it.

### **5.1.3 Implement Features**

Look through the GitHub issues for features. Anything tagged with "enhancement" and "help wanted" is open to whoever wants to implement it.

### **5.1.4 Write Documentation**

tremana could always use more documentation, whether as part of the official tremana docs, in docstrings, or even on the web in blog posts, articles, and such.

#### **5.1.5 Submit Feedback**

The best way to send feedback is to file an issue at [https://github.com/s-weigand/tremana/issues.](https://github.com/s-weigand/tremana/issues)

If you are proposing a feature:

- Explain in detail how it would work.
- Keep the scope as narrow as possible, to make it easier to implement.
- Remember that this is a volunteer-driven project, and that contributions are welcome :)

### <span id="page-21-0"></span>**5.2 Get Started!**

Ready to contribute? Here's how to set up tremana for local development.

- 1. Fork the tremana repo on GitHub.
- 2. Clone your fork locally:

\$ git clone git@github.com:your\_name\_here/tremana.git

3. Install your local copy into a virtualenv. Assuming you have virtualenvwrapper installed, this is how you set up your fork for local development:

```
$ mkvirtualenv tremana
$ cd tremana/
$ pip install -e .
```
4. install the pre-commit and pre-push hooks:

```
$ pre-commit install && pre-commit install -t pre-push
```
5. Create a branch for local development:

```
$ git checkout -b name-of-your-bugfix-or-feature
```
Now you can make your changes locally.

6. When you're done making changes, check that your changes pass flake8 and the tests, including testing other Python versions with tox:

 $$$  tox

To get flake8 and tox, just pip install them into your virtualenv.

7. Commit your changes and push your branch to GitHub:

```
$ git add .
$ git commit -m "Your detailed description of your changes."
$ git push origin name-of-your-bugfix-or-feature
```
8. Submit a pull request through the GitHub website.

# <span id="page-22-0"></span>**5.3 Pull Request Guidelines**

Before you submit a pull request, check that it meets these guidelines:

- 1. The pull request should include tests.
- 2. If the pull request adds functionality, the docs should be updated. Put your new functionality into a function with a docstring, and add the feature to the list in README.md.
- 3. The pull request should work for Python 3.5, 3.6, 3.7 and 3.8, and for PyPy. Check [https://github.com/s-weigand/](https://github.com/s-weigand/tremana/actions) [tremana/actions](https://github.com/s-weigand/tremana/actions) and make sure that the tests pass for all supported Python versions.

# <span id="page-22-1"></span>**5.4 Tips**

To run a subset of tests:

```
$ pytest tests.test_tremana
```
# <span id="page-22-2"></span>**5.5 Deploying**

A reminder for the maintainers on how to deploy. Make sure all your changes are committed (including an entry in HISTORY.rst). Then run:

```
$ bump2version patch # possible: major / minor / patch
$ git push --follow-tags
```
Travis will then deploy to PyPI if tests pass.

# **SIX**

# **HISTORY**

# <span id="page-24-1"></span><span id="page-24-0"></span>**6.1 0.0.1 (2021-01-24)**

• First release on PyPI.

# **SEVEN**

# **INDICES AND TABLES**

- <span id="page-26-0"></span>• genindex
- modindex
- search

# **PYTHON MODULE INDEX**

#### <span id="page-28-0"></span>t

tremana, [7](#page-10-1) tremana.analysis, [7](#page-10-2) tremana.analysis.metrics, [8](#page-11-0) tremana.analysis.transformations, [8](#page-11-1) tremana.cli, [9](#page-12-0) tremana.exceptions, [9](#page-12-1) tremana.parsers, [11](#page-14-0) tremana.parsers.devices, [11](#page-14-1) tremana.parsers.devices.somnowatch, [11](#page-14-2) tremana.tremana, [12](#page-15-0) tremana.utils, [13](#page-16-0) tremana.utils.dataframe\_helper, [13](#page-16-1) tremana.utils.io, [14](#page-17-1) tremana.warnings, [14](#page-17-0)

### **INDEX**

# <span id="page-30-0"></span>C

center\_of\_mass() (*in module tremana.analysis.metrics*), [8](#page-11-3) count() (*SomnoWatchMetaData method*), [12](#page-15-3)

# E

extract\_position\_by\_value() (*in module tremana.utils.dataframe\_helper*), [13](#page-16-3)

### F

fft\_spectra() (*in module tremana.analysis.transformations*), [9](#page-12-4) filter\_tremana\_warnings() (*in module tremana.warnings*), [14](#page-17-4)

# I

index() (*SomnoWatchMetaData method*), [12](#page-15-3)

# L

lazy\_read\_headers() (*in module tremana.utils.io*), [14](#page-17-4)

# M

```
module
   tremana, 7
   tremana.analysis, 7
   tremana.analysis.metrics, 8
   tremana.analysis.transformations, 8
   tremana.cli, 9
   tremana.exceptions, 9
   tremana.parsers, 11
   tremana.parsers.devices, 11
   tremana.parsers.devices.somnowatch, 11
   12
   tremana.utils, 13
   tremana.utils.dataframe_helper, 13
   tremana.utils.io, 14
   tremana.warnings, 14
```
### P

power\_density\_spectra() (*in module tremana.analysis.transformations*), [9](#page-12-4)

### S

SomnoWatchMetaData (*class in tremana.parsers.devices.somnowatch*), [11](#page-14-4)

### T

tremana module, [7](#page-10-3) tremana.analysis module, [7](#page-10-3) tremana.analysis.metrics module, [8](#page-11-3) tremana.analysis.transformations module, [8](#page-11-3) tremana.cli module, [9](#page-12-4) tremana.exceptions module, [9](#page-12-4) tremana.parsers module, [11](#page-14-4) tremana.parsers.devices module, [11](#page-14-4) tremana.parsers.devices.somnowatch module, [11](#page-14-4) tremana.tremana module, [12](#page-15-3) tremana.utils module, [13](#page-16-3) tremana.utils.dataframe\_helper module, [13](#page-16-3) tremana.utils.io module, [14](#page-17-4) tremana.warnings module, [14](#page-17-4) TremanaBaseWarning, [15](#page-18-3) TremanaException, [10](#page-13-3) TremanaNotSupportedWarning, [15](#page-18-3) TremanaParsingException, [10](#page-13-3) TremanaParsingIgnoredSignalTypeWarning, [15](#page-18-3) TremanaParsingInconsistentMetadataWarning, [16](#page-19-3) TremanaParsingIncorrectDateFormatWarning, [16](#page-19-3) TremanaParsingSampleRateException, [10](#page-13-3) TremanaSupressableWarning, [16](#page-19-3)